## Shortcut Keys for Windows 10 (Reformatted by TechByter Worldwide)

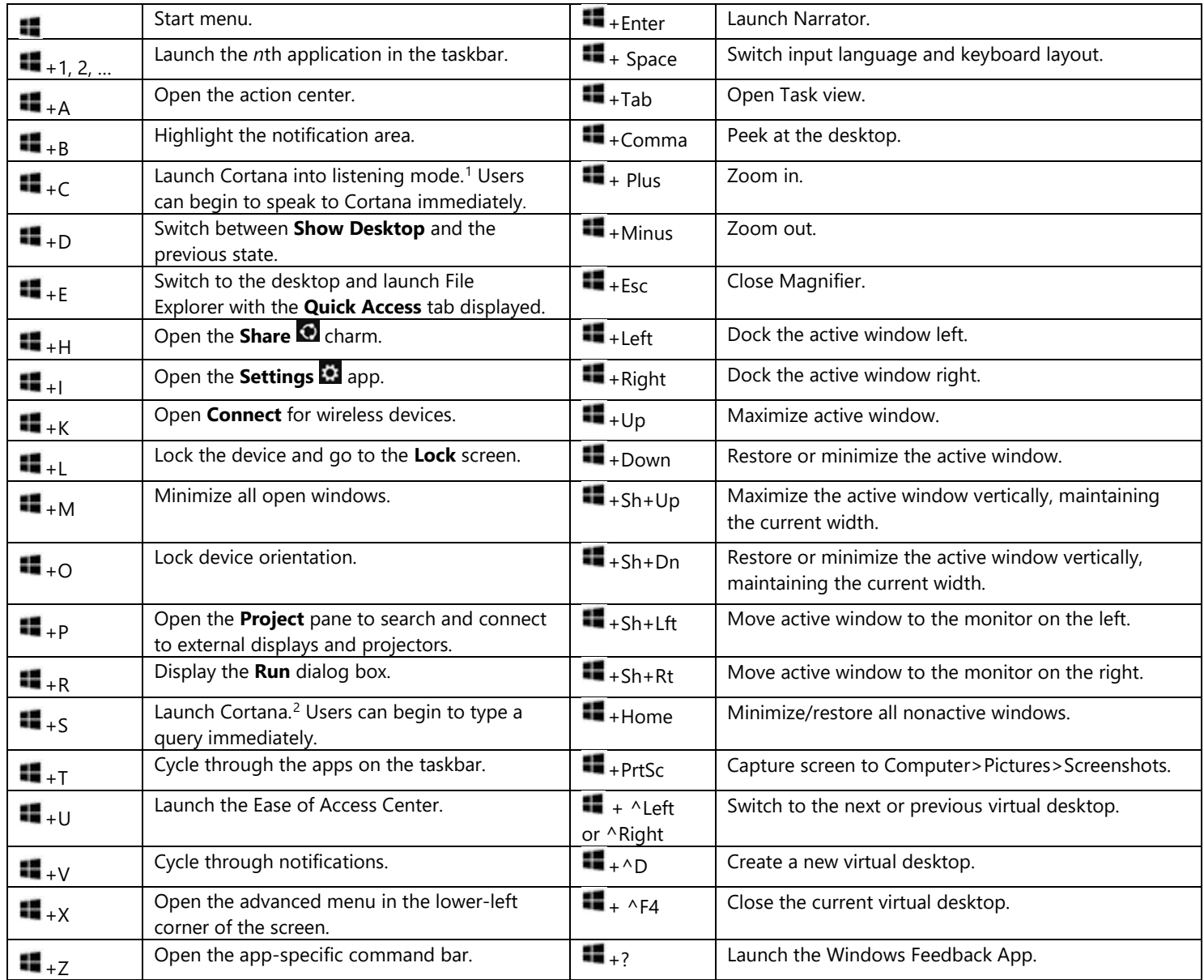

## For more information

-

Microsoft IT Showcase Productivity:<http://microsoft.com/itshowcase/Productivity> Windows: [http://windows.microsoft.com](http://windows.microsoft.com/)

*This guide is for informational purposes only. MICROSOFT MAKES NO WARRANTIES, EXPRESS, IMPLIED, OR STATUTORY, AS TO THE INFORMATION IN THIS DOCUMENT. © 2015 Microsoft Corporation. All rights reserved.*

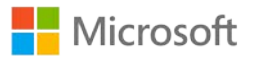

<span id="page-0-0"></span><sup>&</sup>lt;sup>1</sup> If Cortana is unavailable or disabled, this shortcut has no function.

<span id="page-0-1"></span><sup>&</sup>lt;sup>2</sup> Cortana is only available in certain countries/regions, and some Cortana features might not be available everywhere. If Cortana is unavailable or disabled, this command opens Search.